**EraseTemp Crack Serial Number Full Torrent Free Download For Windows 2022 [New]**

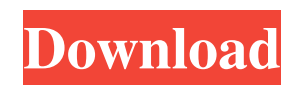

### **EraseTemp Crack + Product Key Full Free**

EraseTemp is a simple tool that will rid your PC of temporary files without affecting programs. EraseTemp is a simple tool that will rid your PC of temporary files without affecting programs. Bobbi Brown Makeup Studio Bobb Makeup Studio features a tangle-free roller system, which allows to quickly and precisely apply multiple layers of make-up. The new makeup base ensures a soft, comfortable make-up application thanks to special components. Bobbi Brown Makeup Studio also features a 'paint brush' for perfect, blurred eye looks. All Bobbi Brown Makeup Studio products can be used both wet or dry, and can be used without a mirror. Bobbi Brown Makeup Studio also o Brown Makeup Studio gives you the choice. Download Bobbi Brown Makeup Studio v10.4.4 Most useful programs are not as difficult to use as they seem. Bobbi Brown Makeup Studio is one of them. If you have been suffering from Brown Makeup Studio The guide we are about to write is simple. Before you download and install Bobbi Brown Makeup Studio, you just need to take a look at the following easy steps. Launch an internet browser and move to the installation of Bobbi Brown Makeup Studio. When the installation procedure is finished, Bobbi Brown Makeup Studio appears in your Start menu. Click on Bobbi Brown Makeup Studio. It is now possible to use Bobbi Brown Makeup 7/Vista/XP/8/8.1/10

#### **EraseTemp Crack**

EraseTemp is a lightweight and straightforward piece of software that can delete old temporary files with just the click of a button. With a few simple mouse clicks, this program will help you to improve the speed of your on every Windows operating system. - Sleek and intuitive user interface. - Automatic scanning. - Special treatment of temporary and recycle files. At the beginning of a new school year, our laptops are given back to studen at first, such as transferring files, or even performing a clean-up. This can be achieved easily with the help of RecycleBin. The app gives you instant control over both temporary and recycle files. You can easily move a b with a minimum of effort. Apart from that, the app lets you access all recycle bin files at any time. When uninstalling the app, the recycle bin items remain intact and are not removed. This is a great thing because you ca is easy to set up, handle and use. What is it about? - Temporarily and permanently delete files from the recycle bin. - Provides easy access to all recycle bin files at any time. - Works with all Windows versions. - Easy-t with a paid version. Recycle Bin can store about 3 gigabytes of data. This is an unlimited number of files that can be easily restored at any time. The app has some great features for both novice and advanced users. As you 09e8f5149f

# **EraseTemp With Full Keygen**

Uninstall useless programs, remove browser temp files, uninstalled and installed applications, programs from USB, restore registry and even more in one click, quickly and safely! Main Features: \* Erase temp files and appli temporary internet files, so you don't have to worry about websites giving you trouble anymore; \* Erases Windows registry, restoring default settings to the registry; \* Doesn't add new entries to the Windows registry; \* Er files, old files; \* Uninstall and delete applications installed from USB; \* Erases programs with a single click; \* Erases system temp files, reset Internet browser cache, delete Windows Internet history, stop download hist version, version history, antivirus information; \* View detailed reports about the programs, errors and warnings; \* You are able to choose what programs to delete, what folders to delete, what files to delete; \* Help you t Erase procedure is simple and easy. A short time is required to save your computer. \* Erases older programs. \* This is a portable program, so you don't need to install it on your PC, just copy its file on a USB and run the Delete files from portable storage, Samsung, Sony, Netbook, MP3 players; \* Backup utility, restore registry, backup registry settings; \* Erase leftovers; \* Removal of tool can be simpler; \* Many functions. \* Erase leftover

#### **What's New in the?**

For Windows operating systems, FreeDiskSpace is a piece of freeware that helps remove junk files from your PC, making them ready for new ones. If you are the kind of person who makes lots of temporary files and clogs up yo your system ready for new stuff. Upon first launch, the program will scan the drives on your system and remove the items that it can find. In terms of garbage collection, FreeDiskSpace looks into the Windows temp folder wh eliminated with just one click. For even better results, you can use the free disk space program to automatically manage files. So, it will give you recommendations based on your data is better organized. How to Use FreeDi the program will let you know when all the items will be cleaned. When everything's done, the 'Clean Now' button will appear. Click this to access the trash can and remove items from your system. Step 2: After you are done prevent certain registry changes by deselecting to "overwrite, merge, and rename keys" before running the scan. Removable drives will be marked as "busy" in the program. You can solve this issue by deselecting the checkbox can select any of them to be deleted. You can also select "Skip" to skip the temporary file. You can also apply custom filters to the scan process. FreeDiskSpace is a free software application from the Clearing Up section empty Internet Temporary Files. The support website includes a step-by-step guide

# **System Requirements:**

The mod should work fine on most machines, but if you're worried and have something unusual, here's what you need: Does it need my attention? If it's important to you, and you don't mind waiting, it's important to us too! have the latest version of Microsoft Visual C++ 2005 and Microsoft Visual C++ 2010 installed. Some PCs require a DirectX 9

<https://drogueriaconfia.com/rapid-media-server-0-5-5-0-activation-download/> [https://www.cooks.am/wp-content/uploads/2022/06/Restaurant\\_Searcher\\_\\_Crack\\_Product\\_Key.pdf](https://www.cooks.am/wp-content/uploads/2022/06/Restaurant_Searcher__Crack_Product_Key.pdf) <https://serv.biokic.asu.edu/pacific/portal/checklists/checklist.php?clid=6339> <https://csermoocf6ext.blog/2022/06/08/peer-organizer-free-registration-code/> <https://lavivafashion.ie/wp-content/uploads/2022/06/renabill.pdf> [https://blackbusinessdirectories.com/wp-content/uploads/2022/06/Elmansy\\_Anti\\_Virus\\_Crack\\_April2022.pdf](https://blackbusinessdirectories.com/wp-content/uploads/2022/06/Elmansy_Anti_Virus_Crack_April2022.pdf) <https://jobpal.app/?p=20108> <https://infinite-oasis-39786.herokuapp.com/Perfgraph.pdf> <https://cbdbiowellness.com/?p=39042> [https://attitude.ferttil.com/upload/files/2022/06/4q6DKOBue5DkVVYEPrpm\\_08\\_59ef752fc663f62c0604c53d39518afa\\_file.pdf](https://attitude.ferttil.com/upload/files/2022/06/4q6DKOBue5DkVVYEPrpm_08_59ef752fc663f62c0604c53d39518afa_file.pdf) <http://fahow.org/wp-content/uploads/2022/06/nanngar.pdf> <https://indianscanada.com/imac-icons-free-win-mac/> <https://mrguestposting.com/wp-content/uploads/2022/06/thobir.pdf> <https://allthingsblingmiami.com/?p=23460> <http://www.hommdb.com/maps/heroes-1/ultrabass-mx4-4-crack-license-key-mac-win-latest/> <http://www.pilsbry.org/checklists/checklist.php?clid=3213> <https://merryquant.com/wp-content/uploads/2022/06/wiktniko.pdf> <https://www.nesoddenhk.no/wp-content/uploads/2022/06/zemafabr.pdf> <https://whispering-depths-10727.herokuapp.com/lavhail.pdf> <http://kfivehomestead.com/wp-content/uploads/2022/06/bedflet.pdf>